# Cheatography

# React Native\_ Cheat Sheet by [ErickFaster](http://www.cheatography.com/erickfaster/) via [cheatography.com/108927/cs/21507/](http://www.cheatography.com/erickfaster/cheat-sheets/react-native)

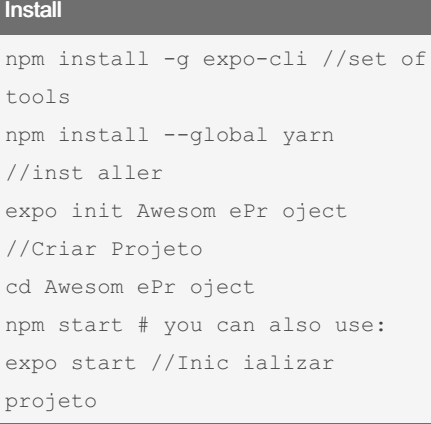

Instalar usando prompt do Node.js

## Error

```
var sharedBlacklist = [
     /no de_ mod ule s[ \setminus/\setminus -
\]re act [\ \rangle / \ \rangle] dis t[ \ \rangle / \ \\setminus]. */,
     /we bsi te \/no de_ mod ‐
ule s \vee \cdot \cdot /,
     /he apC apt ure \/b und ‐
le\.js/,
    /.\/__te sts __\//.
];
```
Possivel erro. Editar em: \node\_modules\metro-config\src\defaults\blacklist.js --Talvez seja necessario fazer toda vez que instalar um pacote --Downgrade Node.js para 12.9 pode corrigir também.

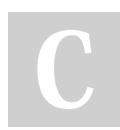

### By ErickFaster

[cheatography.com/erickfaster/](http://www.cheatography.com/erickfaster/)

Not published yet. Last updated 5th January, 2020. Page 1 of 1.

Sponsored by CrosswordCheats.com Learn to solve cryptic crosswords! <http://crosswordcheats.com>

### Tools

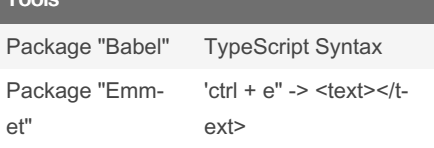